## **PROYEK AKHIR**

# **PERANCANGAN FITUR UT RESOURCES PADA PLATFORM WEBSITE UT SMART BERBASIS CLIENT-SERVER DI PT. UNITED TRACTORS Tbk.**

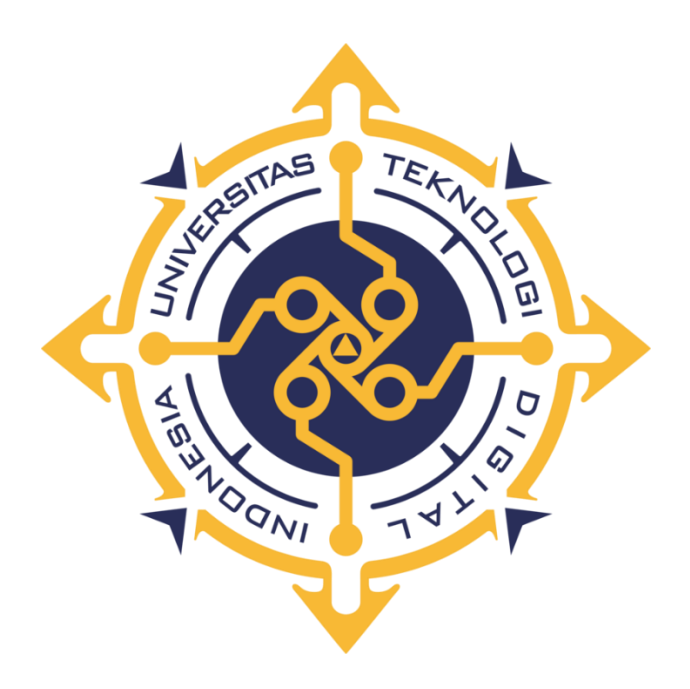

**Oleh :** 

**VITON VARIBASA NIM : 203310048**

**PROGRAM STUDI TEKNOLOGI KOMPUTER PROGRAM DIPLOMA TIGA FAKULTAS TEKNOLOGI INFORMASI UNIVERSITAS TEKNOLOGI DIGITAL INDONESIA YOGYAKARTA**

**2023**

## **PROYEK AKHIR**

## <span id="page-1-0"></span>**PERANCANGAN FITUR UT RESOURCES PADA PLATFORM WEBSITE UT SMART BERBASIS CLIENT-SERVER DI PT. UNITED TRACTORS Tbk.**

**Diajukan sebagai salah satu syarat untuk menyelesaikan studi**

**Program Diploma Program Studi Teknologi Komputer Fakultas Teknologi Informasi Universitas Teknologi Digital Indonesia**

**Yogyakarta**

**Disusun Oleh :**

**VITON VARIBASA**

**NIM : 203310048**

**PROGRAM STUDI TEKNOLOGI KOMPUTER PROGRAM DIPLOMA TIGA FAKULTAS TEKNOLOGI INFORMASI UNIVERSITAS TEKNOLOGI DIGITAL INDONESIA YOGYAKARTA**

**2023**

## **HALAMAN PERSETUJUAN PROYEK AKHIR**

<span id="page-2-0"></span>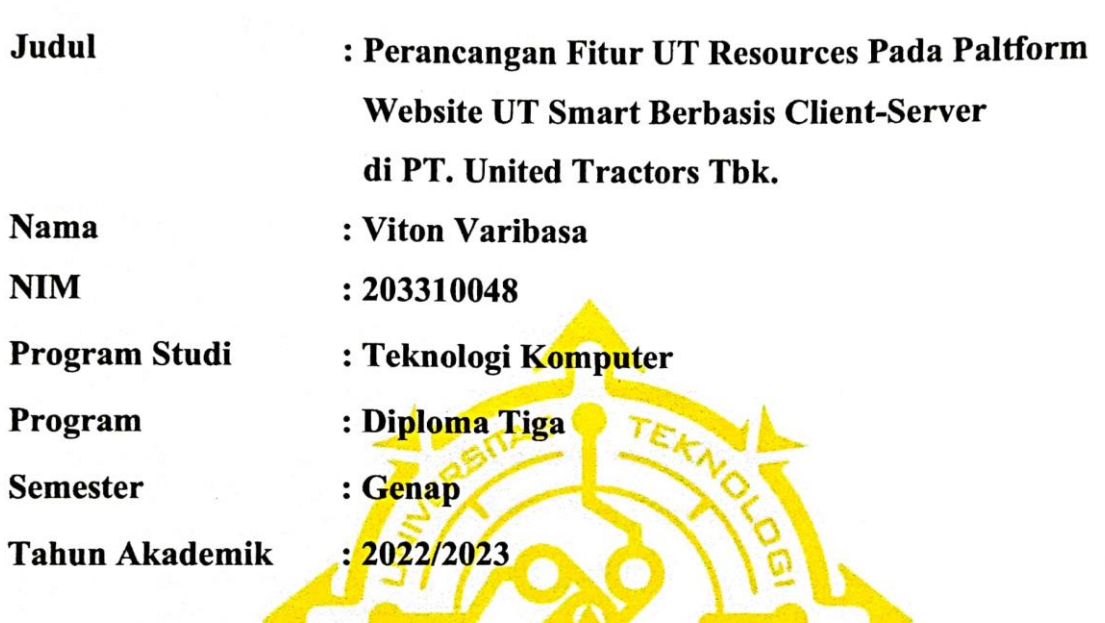

Telah diperiksa dan disetujui untuk diujikan di hadapan Dewan Penguji Proyek

YO NIAkhir 1

 $T_{\text{A}}$  and discrete disetuplies den disetuit untuk diagram  $T_{\text{B}}$ 

Yogyakarta, 4 Agustus 2023

Dosen Pembimbing,

 $\langle \cdot | \psi \rangle$ NIDN: 0513057101

Dr. L.N. Harnaningrum, S.Si., M.T. NIDN: 0513057101

## **HALAMAN PENGESAHAN HALAMAN PENGESAHAN**

<span id="page-3-0"></span>**WEBSITE UT SMART BERBASIS CLIENT-SERVER DI PT. UNITED TRACTORS Tbk.** 

Telah dipertahankan didepan Dewan Penguji Proyek Akhir dan dinyatakan diterima untuk memenuhi sebagian persyaratan guna Memperoleh Gelar

 $\mathbb{R}^n$  **D**  $\mathbb{R}^n$  **The set of**  $\mathbb{R}^n$ 

**Ahli Madya Komputer Program Studi Teknologi Komputer Fakultas Teknologi Informasi Universitas Teknologi Digital Indonesia** Yogyakarta

Yogyakarta, 04 Agustus 2023

**Yogyakarta**

Dewan Penguji Nido na Penguji Nido na Penguji Nido na Penguji Nido na Penguji Nido na Penguji Nido na Penguji 0515067501 Adi Kusjani, S.T., M.Eng.  $\mathbf{1}$ . Luthfan Hadi Pramono, S.ST., M.T 0503048201  $2.$ Dr. L.N. Harnaningrum, S.Si., M.T 0513057101  $3.$ 

Tandatangan

Mengetahui Netthermann<br>Ketuja Program Studi Teknologi Komputer **ERSITA**  $K_{\text{min}}$   $\frac{1}{\sqrt{2\pi}}$ jani, S.T., M.Eng. NIDN: 0515067501

Dewan Penguji

**NIDN** 

### **PERNYATAAN KEASLIAN PROYEK AKHIR**

<span id="page-4-0"></span>Dengan ini saya menyatakan bahwa naskah Proyek Akhir ini belum pernah diajukan untuk memperoleh gelar Ahli Madya Komputer di suatu Perguruan Tinggi, dan sepanjang pengetahuan saya tidak terdapat karya atau pendapat yang pernah ditulis atau diterbitkan oleh orang lain, kecuali yang secara sah diacu dalam naskah ini dan disebutkan dalam daftar pustaka.

Yogyakarta, 31 Juli 2023

Viton Varibasa NIM : 203310038

#### **HALAMAN PERSEMBAHAN**

<span id="page-5-0"></span>Dengan tulus dan rendah hati, penulis ingin menyampaikan ungkapan rasa syukur kepada Tuhan Yang Maha Esa atas kehadirat-Nya. Dalam kesempatan ini, penulis dengan penuh pengabdian dan dedikasi, dengan penuh keikhlasan dan kesungguhan, ingin menyampaikan persembahan tugas akhir ini kepada:

- 1. Kepada kedua orang tua saya yang telah memberikan dedikasi dan perhatian penuh dalam membesarkan saya. Mereka telah memberikan kasih sayang yang hangat, memberikan dukungan moral dan spiritual, serta mendoakan saya secara konsisten. Oleh karena itu, dengan penuh rasa hormat dan cinta, Proyek Akhir ini penulis persembahkan kepada kedua orang tua saya sebagai bentuk penghormatan dan apresiasi atas segala dedikasi dan peran penting mereka dalam hidup saya.
- 2. Ibu Dr. L.N. Harnaningrum, S.Si., M.T. sebagai dosen pembimbing yang telah meluangkan waktu dan memberikan bimbingan kepada penulis dalam menyelesaikan Proyek Akhir ini
- 3. Bapak Adi Kusjani, S.T., M.Eng., selaku Ketua Program Studi Diploma Tiga Teknologi Komputer Fakultas Teknik Informasi
- 4. PT. United Tractors Tbk, Terima kasih atas kesempatan berharga yang telah diberikan kepada penulis untuk menjalani magang di PT United Tractors Tbk. Saya juga ingin mengucapkan terima kasih kepada seluruh tim dan manajemen PT. United Tractors Tbk atas dukungan, bimbingan, dan kesempatan belajar yang diberikan selama magang ini. Saya berharap proyek akhir magang ini dapat memberikan manfaat dan kontribusi positif bagi PT United Tractors Tbk.
- 5. Teman-Teman Seperjuangan TK 2020, penulis menyampaikan penghargaan dan rasa bangga atas pencapaian kita. Semoga proyek akhir ini menjadi tonggak awal kesuksesan kita di masa depan.
- 6. Teman-teman MBKM Creative Learning batch 4 yang selalu kompak dan memberikan dukungan selama penulis menjalani magang di PT. United

Tractors Tbk. Terima kasih karena kalian telah menjadi bagian penting dalam perjalanan ini. Bersama-sama, kita telah menjalani berbagai pengalaman dan tantangan selama kita menjalani magang hingga membentuk kita menjadi pribadi yang lebih kuat dan matang.

7. Teman-teman Asrama Kalimantan Barat Rahadi Osman 1 Yogyakarta. Dengan rasa terima kasih dan kebersamaan yang tulus telah berbagi momenmomen tak terlupakan, tawa, dan dukungan selama perjalanan ini.

#### **HALAMAN MOTTO**

<span id="page-7-0"></span>*Keberhasilan bukan milik orang pintar. Keberhasilan milik mereka yang terus berusaha. "B. J. Habibie"*

*Orang yang meraih kesuksesan tidak selalu orang yang pintar. Orang yang selalu meraih kesuksesan adalah orang yang gigih dan pantang menyerah. "Susi Pudjiastuti"*

*Teruslah bermimpi, teruslah bermimpi, bermimpilah selama engkau dapat bermimpi! Bila tiada bermimpi, apakah jadinya hidup! Kehidupan yang sebenarnya kejam. "R. A. Kartini"*

*Satu-satunya batasan untuk meraih mimpi kita adalah keragu-raguan kita akan hari ini. Marilah kita maju dengan keyakinan yang aktif dan kuat. "Franklin Roosevelt"*

*Jangan tanyakan pada diri Anda apa yang dibutuhkan dunia. Bertanyalah apa yang membuat Anda hidup, kemudian kerjakan. Karena yang dibutuhkan dunia adalah orang yang antusias. "Harold Whitman"*

#### **KATA PENGANTAR**

<span id="page-8-0"></span>Dengan sepenuh hati penulis ingin mengucapkan puji dan syukur kepada Tuhan Yang Maha Kuasa Allah SWT. Dengan limpahan berkah nya, kemurahan hati, dan setia kasih-Nya, akhirnya penulis berhasil menyelesaikan penulisan proyek akhir dengan judul: "Perancangan Fitur UT Resources pada Platform Website UT Smart Berbasis Client-Server di PT. United Tractors Tbk."

Kami menyadari sepenuhnya bahwa proyek akhir ini belum mencapai kesempurnaan karena memahami segala keterbatasan yang ada. Oleh karena itu, untuk menyempurnakan proyek akhir ini, kami sangat mengharapkan dukungan dan sumbangsih berupa kritik dan saran yang membangun.

Proyek akhir ini penulis persembahkan dengan penuh rasa hormat kepada kedua orang tua kami (Bapak Mat Jais dan Ibu Karmila) yang telah dengan tulus ikhlas memberikan kasih sayang, cinta, doa, perhatian, dan dukungan moral serta materi selama ini.

Penyusunan proyek akhir ini tidak terlepas dari bantuan berbagai pihak, oleh karena itu, penulis dengan tulus ingin menyampaikan ucapan terima kasih kepada:

- 1. Allah SWT, Dengan limpahan rahmat, rizki, dan karunia-Nya, penulis mengucapkan terima kasih.
- 2. Rasulullah Muhammad SAW, sebagai teladan bagi seluruh umat Islam.
- 3. Bapak Mat Jais dan Ibu Karmila, kedua orang tua penulis.
- 4. Ibu Dr. L.N. Harnaningrum, S.Si., M.T., selaku dosen pembimbing dalam menyelesaikan Proyek Akhir ini.
- 5. Bapak Adi Kusjani, S.T., M.Eng., selaku Ketua Program Studi Teknologi Komputer Diploma 3 di Universitas Teknologi Digital Indonesia.
- 6. Teman-teman seperjuangan Teknologi Komputer 2020.
- 7. Teman-teman MBKM Creative Learning Batch 4.
- 8. Teman-teman Asrama Mahasiswa Kalimantan Barat Rahadi Osman 1 Yogyakarta.

Semoga hasil dari penyelesaian proyek akhir ini dapat memberikan manfaat yang berarti dan memberikan masukan yang berharga bagi para pembaca. Penulis mengucapkan terima kasih atas perhatian dan dukungan yang telah diberikan.

Yogyakarta, 31 Juli 2023

 $\overline{y}$ 

Viton Varibasa 203310048

## **DAFTAR ISI**

<span id="page-10-0"></span>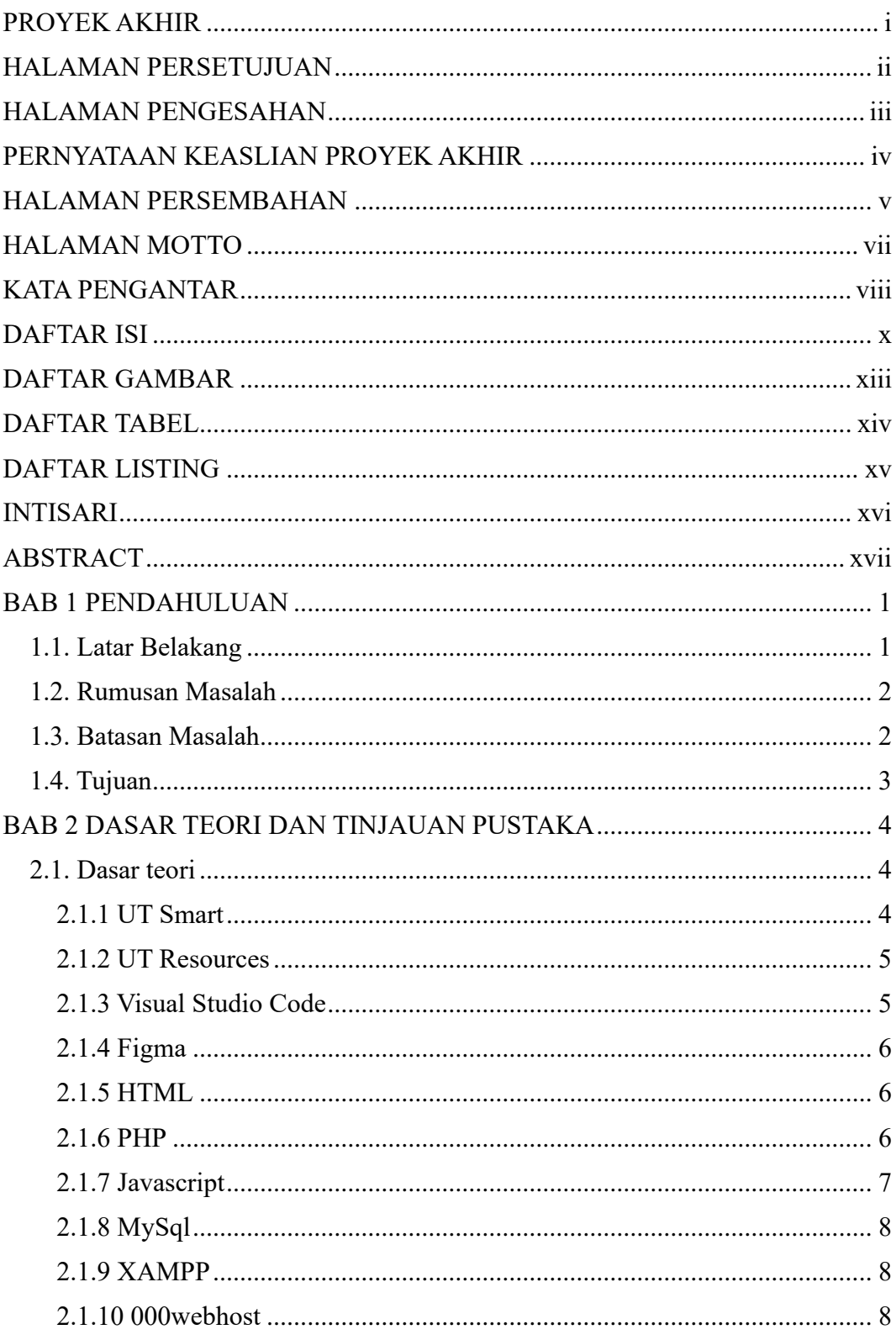

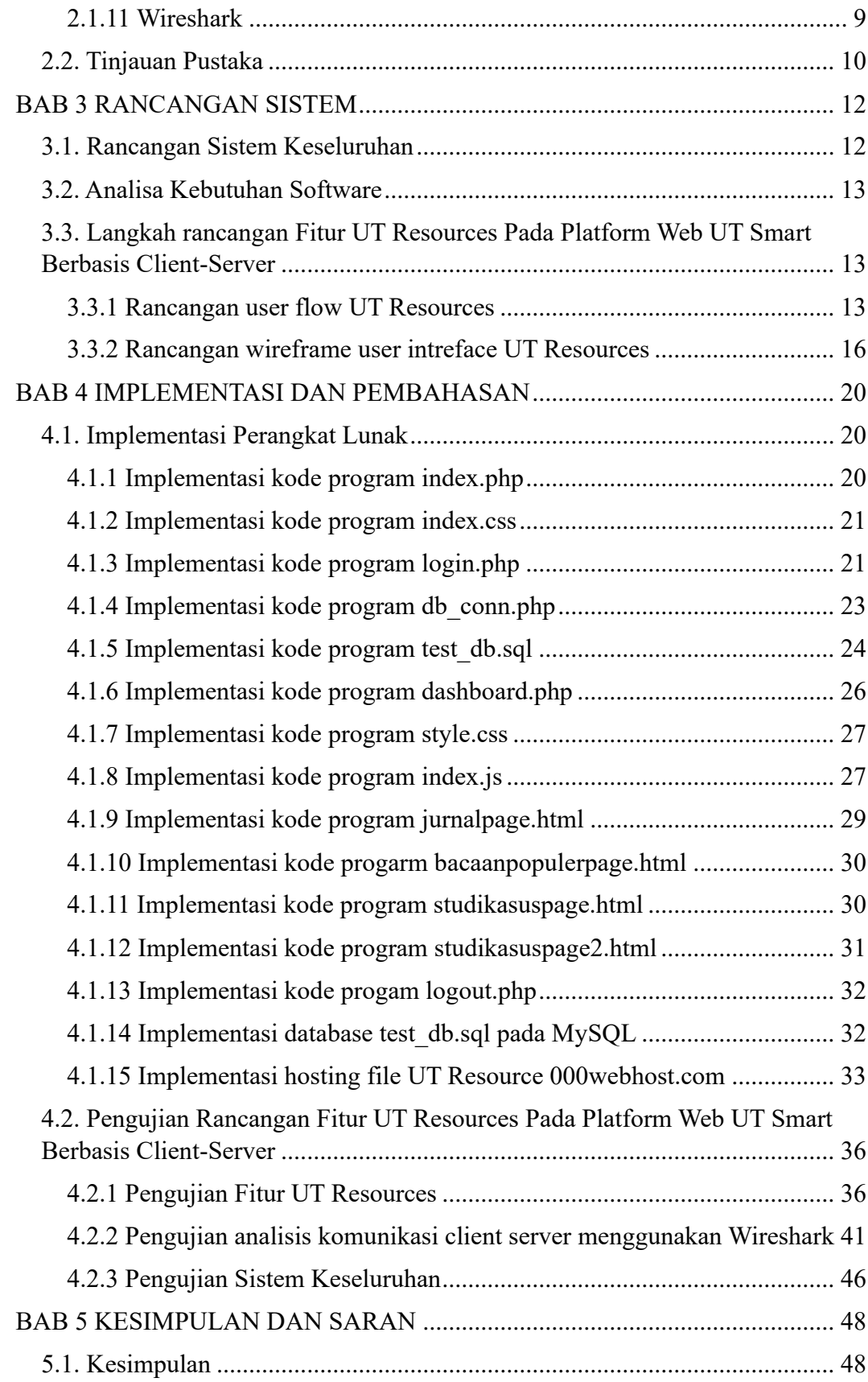

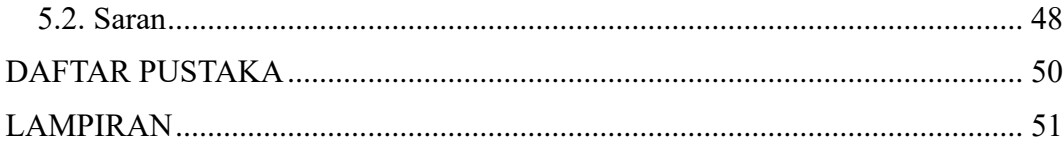

## **DAFTAR GAMBAR**

<span id="page-13-0"></span>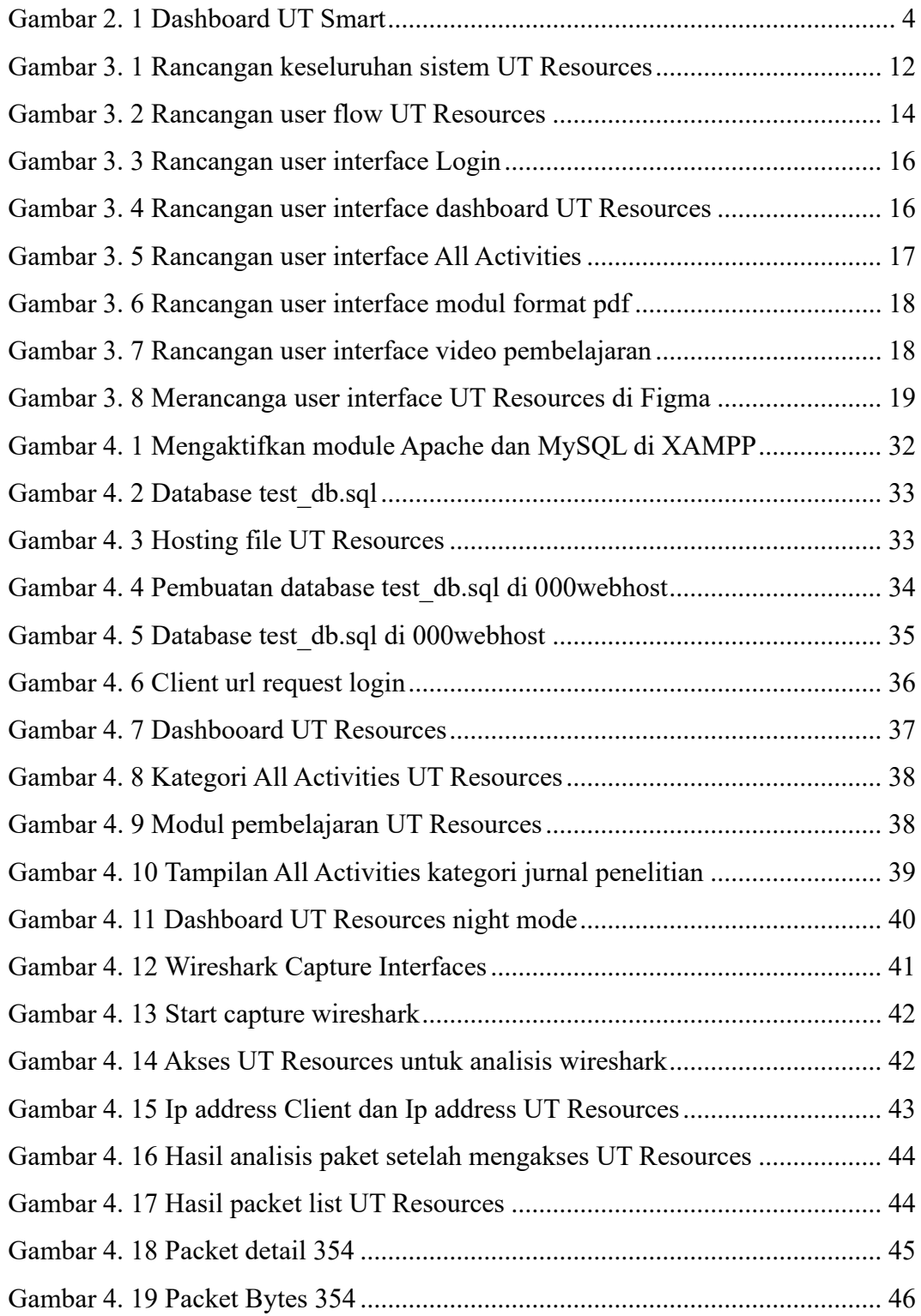

## **DAFTAR TABEL**

<span id="page-14-0"></span>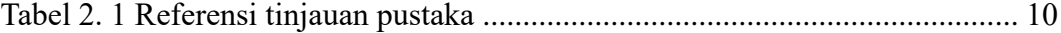

## **DAFTAR LISTING**

<span id="page-15-0"></span>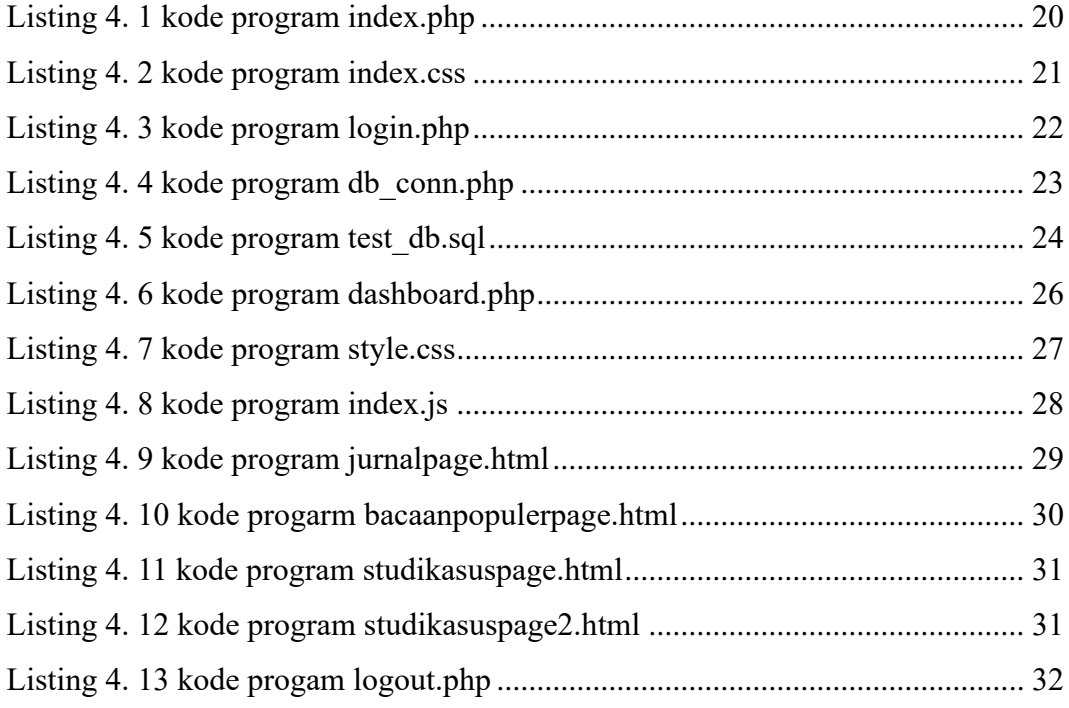

#### **INTISARI**

## <span id="page-16-0"></span>**PERANCANGAN FITUR UT RESOURCES PADA PLATFORM WEBSITE UT SMART BERBASIS CLIENT-SERVER DI PT. UNITED TRACTORS Tbk.**

### **Oleh Viton Varibasa 203310048**

### **Program Studi Teknologi Komputer Program Diploma Tiga Fakultas Teknologi Informasi Universitas Teknologi Digital Indonesia Yogyakarta**

Proyek akhir berjudul Perancangan Fitur *UT Resources* pada Platform *Website UT Smart* Berbasis *Client-Server* di PT. United Tractors Tbk bertujuan untuk meningkatkan kualitas pembelajaran dan pengembangan diri karyawan PT. United Tractors Tbk. Melalui platform pembelajaran *UT Smart* yang terdapat fitur *UT Resources* ditawarkan sebagai solusi untuk menyediakan materi pembelajaran berkualitas, terutama dalam mengembangkan kompetensi bisnis.

Dalam penelitian ini, komunikasi *client-server* diuji dan dianalisis untuk memahami interaksi antara *server* dan *client* dalam penggunaan fitur tersebut. Pengembangan sistem menggunakan bahasa pemrograman *HTML, CSS, PHP, MySQL*, dan *JavaScript* untuk menambahkan interaksi dinamis pada halaman *website*.

Hasil pengujian menunjukkan bahwa rancangan fitur *UT Resources* berjalan dengan baik dan lancar tanpa kendala yang signifikan. Pengujian hosting menggunakan *000webhost* juga memberikan hasil yang bagus dalam hal penggunaan, interaksi basis data, dan integrasi antara *client* dan *server*.

**Kata kunci: UT Smart, UT Resources, Client-Server, PT. United Tractors Tbk.**

#### **ABSTRACT**

## <span id="page-17-0"></span>**DESIGN OF UT RESOURCES FEATURE ON THE UT SMART WEBSITE PLATFORM BASED ON CLIENT-SERVER AT PT. UNITED TRACTORS TBK.**

**By Viton Varibasa 203310048**

## **Computer Technology Study Program Diploma Three Program Faculty of Information Technology Indonesian Digital Technology University Yogyakarta**

The final project entitled Designing *UT Resources* Feature on the *UT Smart Website* Platform Based on *Client-Server* at PT. United Tractors Tbk aims to enhance the quality of learning and self-development for PT. United Tractors Tbk employees. The *UT Smart* learning platform offers the *UT Resources* feature as a solution to provide high-quality learning materials, especially for developing business competencies.

In this research, *client-server* communication is tested and analyzed to understand the interaction between the server and client when using this feature. The system development utilizes *HTML, CSS, PHP, MySQL*, and *JavaScript* programming languages to add dynamic interactions on the website page.

The testing results indicate that the design of the *UT Resources* feature works well and smoothly without significant obstacles. Hosting testing using *000webhost* also yields excellent results in terms of usage, database interaction, and integration between the client and server.

**Keyword: UT Smart, UT Resources, Client-Server, PT. United Tractors Tbk.**